# "Velkommen til Roskilde Universitetsbibliotek"

# Mit dem ERASMUS Personalmobilitätsprogramm in Dänemark

# Isabell Leibing

Im Rahmen des ERASMUS Personalmobilitätsprogramms durfte ich im September 2011 für eine Woche nach Dänemark reisen. Dort habe ich die Bibliothek der Universität Roskilde<sup>1</sup> besucht. Die Ziele des Programms sind unter anderem eine "Internationalisierung der Hochschule durch Erfahrungsaustausch innerhalb des europäischen Hochschulraumes" sowie "Fort- und Weiterbildungsmaßnahmen für Hochschulpersonal aus verschiedensten Arbeitsgebieten"<sup>2</sup>.

In der Regel dauert ein solcher Aufenthalt fünf Arbeitstage. Man nimmt Kontakt mit der gewünschten Hochschule bzw. Bibliothek auf und benötigt im zweiten Schritt ein Einladungsschreiben und ein "work programme". Nach Beendigung des Aufenthalts muss ein Bericht angefertigt werden und inkl. einem Bestätigungsschreiben der gastgebenden Einrichtung im Auslandsreferat abgegeben werden. Zusätzlich erfolgt die Abrechnung der Kosten, die bei einwöchigen Aufenthalten im Rahmen einer Dienstreise liegen.

## **Die Universität Roskilde**

Die Universitäten Konstanz und Roskilde haben so manches gemeinsam:

Beide wurden als Reformuniversitäten gegründet (Konstanz 1966, Roskilde 1970, in Betrieb seit 1972) und beide sind als Campus-Universitäten mit einer zentralen Bibliothek konzipiert. Im Jahr 2001 hat die Bibliothek der Universität Roskilde einen Neubau auf dem Campus erhalten (Architekt: Henning Larsen).

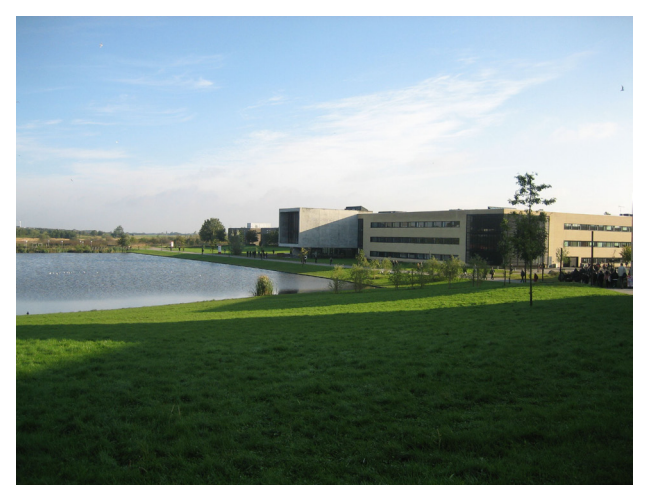

Campus der Universität Roskilde

In Roskilde galt es damals den traditionellen Universitäten mit strengen Hierarchien und Frontalunterricht einen Gegenentwurf mit neuen Lern- und Lehrformen entgegenzusetzen $^3$  . Bis heute wählt man zu Beginn des Bachelorstudiums nicht ein bestimmtes Studienfach, wie es in Deutschland üblich ist, sondern ordnet sich "nur" einer der drei "Wissenschaften" zu: Geistes-, Sozial- oder Naturwissenschaften. Zwei Jahre lang wird breit und interdisziplinär innerhalb dieser Wissenschaft studiert. Daran schließt sich ein einjähriges "specialised degree programme" an, mit dem man sich in einzelnen Fächern (zum Beispiel Geschichte und Philosophie) spezialisiert<sup>4</sup>.

Roskilde hat mittlerweile etwa 10.000 Studierende und ist die fünftgrößte Universität Dänemarks. In Dänemark gibt es keine generellen Studiengebühren. Im Gegenteil: Dänische Studierende haben Anspruch auf ein sogenanntes Grundeinkommen und erhalten vom Staat umgerechnet 300 bzw. 600 Euro im Monat, je nachdem, ob sie noch bei den Eltern wohnen oder nicht<sup>5</sup>. Dieses Geld ist nicht zweckgebunden und muss von den Studierenden nicht zurückbezahlt werden.

### **Die Bibliothek der Universität Roskilde**

Die Bibliothek versorgt primär Forschung und Lehre, ist aber ebenso für die Öffentlichkeit geöffnet.

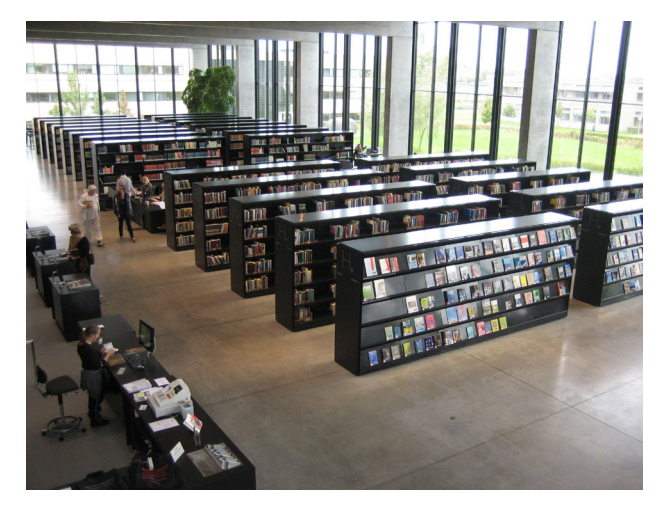

Bibliothek der Universität Roskilde

Daten zur Bibliothek: Stand 2010: Gesamtanzahl Medien: 847.736, davon Bücher 631.835 + AV-Medien 215.901; Ausleihen: 114.017 Fernleihe gebend 40.825, nehmend: 6.758 Fläche insgesamt: 7600 qm, davon sind 4500 qm öffentlicher Bereich 41,3 Stellen Personalstellen Quelle: http://rub.ruc.dk/en/about-library/noegletal/

Die Bibliothek hat während des Semesters von Montag bis Freitag jeweils von 8 – 19 Uhr geöffnet. Die Öffnungszeiten unterscheiden sich damit sehr stark von denen bei uns in Konstanz. Das liegt vor allem daran, dass Roskilde nur ca. 30 Minuten Zugfahrt von Kopenhagen entfernt liegt. Viele Studierende wohnen in Kopenhagen und nutzen daher in den Abendstunden und am Wochenende die dortigen Bibliotheken. Außerdem gibt es in Dänemark einen Dokumentlieferdienst, der die Bücher aus anderen Bibliotheken kostenfrei in eine ausgewählte Bibliothek liefert<sup>6</sup>. Voraussetzung ist, dass man in der Bibliothek, die beliefert wird, als Nutzer angemeldet ist. Zusätzlich gibt es in Dänemark den Service "books to your doorstep": Dieser Service ist mit dem deutschen "Subito"-Dokumentlieferdienst vergleichbar. Allerdings mit dem Unterschied, dass man das Medium nach Ende der Leihfrist in einer beliebigen Bibliothek abgeben darf, die es dann kostenfrei an die besitzende Bibliothek zurückschickt.

Die Bibliothek der Universität Roskilde bietet rund 300 unterschiedliche Arbeits- und Leseplätze, einige davon in extra Ruhearbeitsräumen ohne Computernutzung oder angenehmen Gruppenarbeitsräumen. Außerdem gibt es über die gesamte Bibliothek verteilt gut ausgestattete Einzelarbeitsplätze mit und ohne Computer sowie bequeme Sessel.

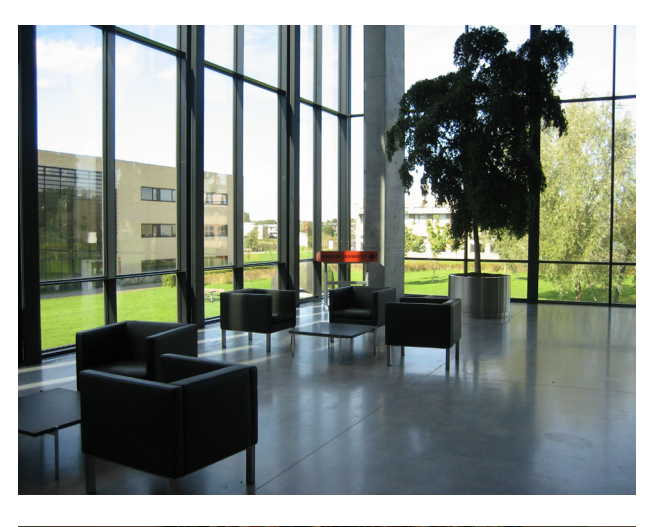

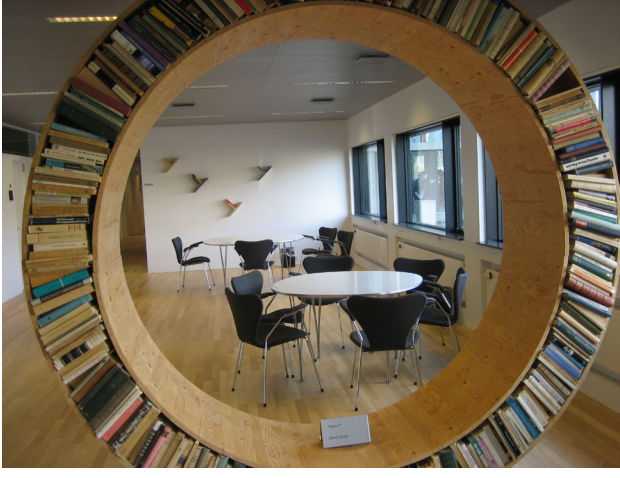

Gruppenarbeitsraum

Die zentrale Informationstheke ist zu den Uhrzeiten besetzt, zu denen auch das Bibliotheksgebäude geöffnet hat. In der Regel ist der Service mit zwei Personen parallel besetzt. Den Dienst übernehmen entweder Auskunftsbibliothekare oder Fachreferenten.

Die Kurse "Einführung in die Bibliothek" und die fachspezifischen Informationskompetenz-Kurse sind den unseren sehr ähnlich. Die Bibliothek bietet zusätzlich seit etwa drei Jahren den Service "Book a Librarian"7 an. Hier erhalten die Studierenden Hilfe zur Selbsthilfe. In aller Regel nehmen die Studierenden diesen Service für Ihre Projekt- und Abschlussarbeiten in Anspruch, so dass die meisten Anfragen zu Beginn und am Ende des Semesters kommen. Über ein Formular auf der Website der Bibliothek können die Studierenden ihr Anliegen formulieren und einen Wunschtermin vorschlagen. Die Gruppengröße umfasst üblicherweise drei bis sieben Studierende. Das Angebot richtet sich aber ebenfalls an Masterstudierende, die einen Termin für sich alleine benötigen. Der Termin wird in der Regel für eine Stunde angesetzt. Die Erfahrung in Roskilde ist, dass, wenn man dem Service einen spezifischen Namen gibt, die

Wahrnehmung des Angebots gleich eine andere ist. Die Resonanz auf "Book a Librarian" ist enorm und die Studierenden geben sehr gutes Feedback. Vor allem haben die Studierenden das Gefühl, da tut die Bibliothek ganz konkret etwas für sie.

Die Bibliothek bietet außerdem in Kooperation mit den Fachbereichen den Kurs "publication strategies" an. Für diesen Kurs werden Verlagsvertreter bzw. Gutachter eingeladen. Das Ziel des Kurses ist es, dass die TeilnehmerInnen verstehen, wie Begutachtungsprozesse ablaufen bzw. die Kriterien kennenlernen, wann ein Artikel angenommen wird und wann nicht. Der Kurs erstreckt sich über zwei Tage und die TeilnehmerInnen erhalten dafür ECTS-Punkte.

Die WissenschaftlerInnen werden an der Universität animiert, ihre Forschungsergebnisse nicht einfach nur in Papierform zu veröffentlichen, sondern neue Wege zu gehen, um die Forschung der fachlichen "community" und der allgemeinen Öffentlichkeit zugänglich zu machen: Interviews in Zeitungen, podcasts usw. Hierbei unterstützt die Bibliothek die WissenschaftlerInnen in Kooperation mit dem Rechenzentrum.

An der Universität wurde die "Academic IT Initiative" (AIT) gegründet<sup>8</sup>. Sie unterstützt die Lehrenden bei der Einbindung neuer Medien in Lehre und Forschung und veranstaltet dafür regelmäßig Workshops. Der Raum, in dem diese Workshops stattfinden, befindet sich in der Bibliothek und nennt sich "cinema". Die AIT lies sich dafür von EDUCAUSE inspirieren. EDUCAUSE ist eine Non-Profit-Organisation, deren Ziel es ist, die intelligente Nutzung von Informationstechnologie in der Bildung zu fördern<sup>9</sup>. Die technische Ausstattung umfasst neben Beamer und Abspielgeräten für DVD etc. auch eine Playstation und eine Wii-Konsole. Die Wände des Raumes und die Tische sind alle mit Spezialstiften beschreibbar.

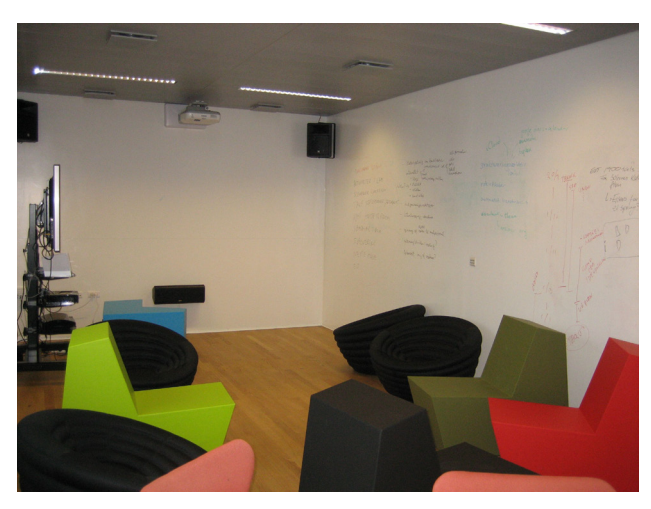

Cinema

Der Raum ist mit gemütlichen Möbeln ausgestattet. Auch für Studierende besteht die Möglichkeit diesen Raum nach Anmeldung zu nutzen, was häufig in Anspruch genommen wird.

Direkt neben dem "Cinema" gibt es einen kleineren Raum. Dort stehen DVD- und Videorecorder bereit. Außerdem ist der Raum für Skype-Konferenzschaltungen ausgestattet.

Und zum Schluss wieder eine Gemeinsamkeit mit unserer Bibliothek. Auch die Bibliothek der Universität Roskilde hat sich für die Literatursuchmaschine "Summon" der Firma "Serials Solutions" entschieden.

Außerdem hatte ich im Rahmen dieser Woche die Möglichkeit die Bibliothek der "Copenhagen Business School" und die "Dänische Königliche Bibliothek" zu besichtigen.

#### **Copenhagen Business School**

Die "Copenhagen Business School" (CBS) ist eine der größten Wirtschaftshochschulen in Europa mit rund 18.000 Studierenden. Die Hochschule hat drei Bibliotheksstandorte10.

Die Hauptbibliothek befindet sich am "Solbjerg Plads 3" und ist zu folgenden Zeiten geöffnet: Montag bis Freitag von 8 – 23 Uhr, Samstag und Sonntag von 8 – 22 Uhr und an Feiertagen von 10 – 22 Uhr. Die Bibliothek bietet 240 Arbeitsplätze, sieben Gruppenräume, "computer labs" mit 130 Plätzen und einen Lesesaal mit 80 Plätzen.

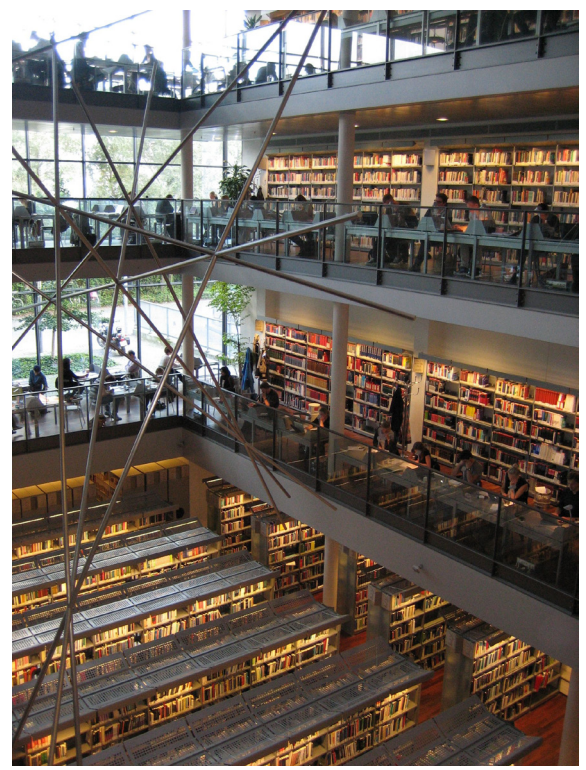

Hauptstandort "Solbjerg Plads 3"

Daten zur Bibliothek:

Stand 2010: etwa 400.000 Printmedien, davon 225.736 Bücher und 248 gedruckte Zeitschriftenabos. Außerdem 22.600 eJournals + 71.470 eBooks. 3.784.284 Zugriffe auf elektronische Quellen. 1.208.128 Besucher Quelle: http://www.cbs.dk/en/Library/About-thelibrary/Facts/Organisation/Key-figuers

Das Ungewöhnliche an der Bibliothek ist, dass der Standort "Porcelænshaven 26" nicht mehr als Bibliothek im klassischen Sinne erkennbar ist. Seit etwa fünf Jahren ist dieser Standort "buchfrei", es stehen also keine Medien mehr in den Räumen. Vor einem Jahr wurde dann entschieden, dort auch dauerhaft kein Personal mehr einzusetzen.

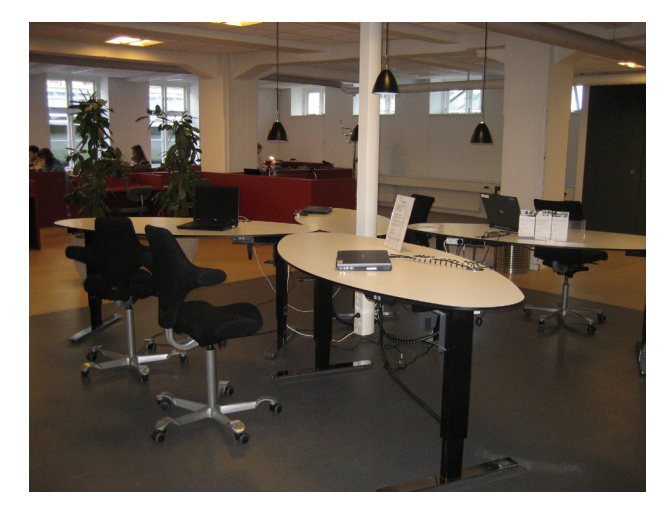

Standort "Porcelænshaven 26"

Diese Räumlichkeiten werden damit rein als Arbeitsplätze (Einzelarbeitsplätze und ein Gruppenarbeitsraum) genutzt und sind jeden Tag rund um die Uhr für die CBS-Studierenden nutzbar. Nachts ist der Zugang über die Student ID-Card gesteuert. Der Zutritt ohne ID-Card ist nur von Montag bis Freitag von 8 – 21 Uhr möglich. Über das Internet können sich die Studierenden einen Tisch reservieren, der komfortabel mit Stromanschluss und eigener Lampe ausgestattet ist. Das WLAN ist flächendeckend vorhanden. Alle zwei Tage schaut das Personal vorbei, ob alles in Ordnung ist. Das "System" funktioniert und wird von den Studierenden sehr gut angenommen.

#### **Die Dänische Königliche Bibliothek**

Ende der 80er Jahre haben sich die Dänische Königliche Bibliothek (Nationalbibliothek) und die Universitätsbibliothek zusammengeschlossen. Einer der Standorte ist auf dem "Slotsholmen" direkt am Wasser: Der "schwarze Diamant"<sup>11</sup> (dänisch: "Den Sorte Diamant") ist ein Anbau an das bisherige Gebäude der Nationalbibliothek und hat seinen "Spitznamen" aufgrund der Granitfassade erhalten.

Der neue Anbau, der 1999 eingeweiht werden konnte, beherbergt neben den Lesesälen der Bibliothek auch Räume für Ausstellungen und Konferenzen,

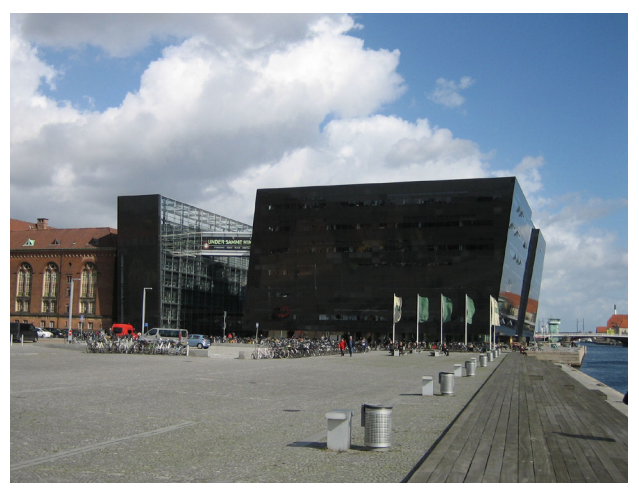

Der "Schwarze Diamant"

#### 1 <http://rub.ruc.dk/en/>

[2 http://www.international.uni-konstanz.de/erasmus/erasmus](http://www.international.uni-konstanz.de/erasmus/erasmuspersonalmobilitaet/)personalmobilitaet/

[3 http://www.ruc.dk/en/about-the-university/ru-history/](http://www.ruc.dk/en/about-the-university/ru-history/)

[4 http://www.ruc.dk/en/education/bachelor/basic-studies/](http://www.ruc.dk/en/education/bachelor/basic-studies/)

[5 http://de.wikipedia.org/wiki/Studiengeb%C3%BChr#D.](http://de.wikipedia.org/wiki/Studiengeb%C3%BChr#D.C3.A4nemark)

#### C3.A4nemark

[6 http://bibliotek.dk/](http://bibliotek.dk/)

[7 http://rub.ruc.dk/en/for-students/book-a-librarian/](http://rub.ruc.dk/en/for-students/book-a-librarian/)

[8 http://www.ruc.dk/en/education/efter-og-videreuddannelse/](http://www.ruc.dk/en/education/efter-og-videreuddannelse/ait/academic-it/) ait/academic-it/

[9 http://www.educause.edu](http://www.educause.edu)

[10 http://www.cbs.dk/en/Library](http://www.cbs.dk/en/Library)

[11 http://www.kb.dk/en/dia/index.html](http://www.kb.dk/en/dia/index.html)

einen Konzertsaal und Museen. Die Bestände sind im bisherigen, jetzt angrenzenden Gebäude untergebracht.

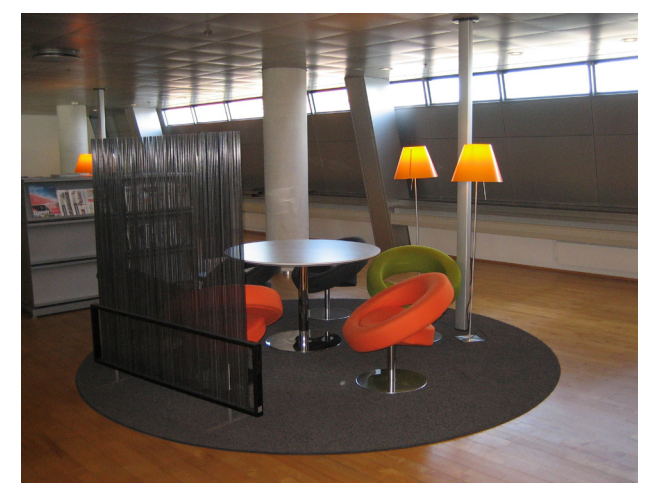

Leseecke

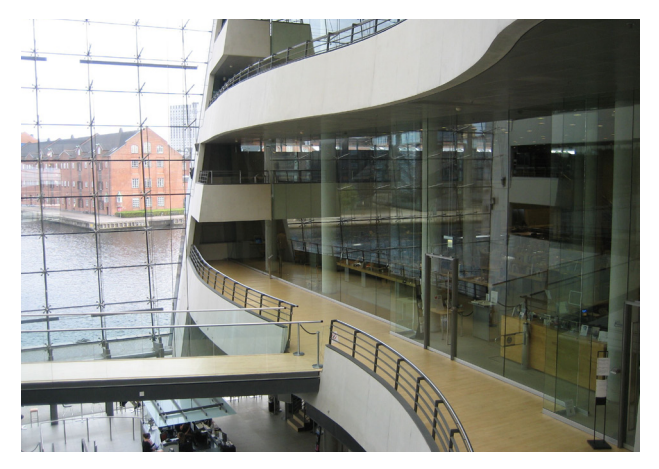

Einer der Lesesäle